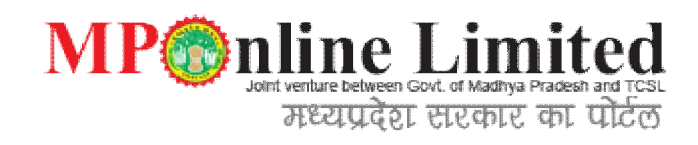

# User Manual – Factory Registration Form 1A

## **Contents**

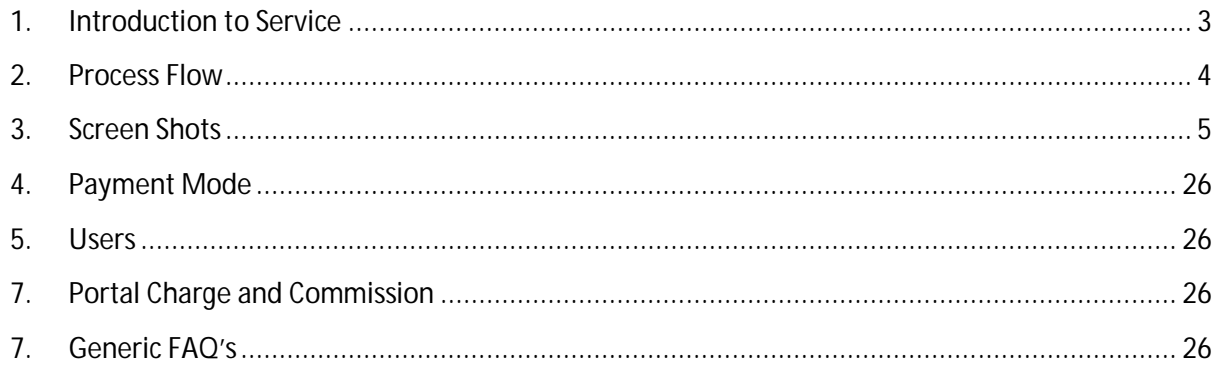

### **1. Introduction**

The State Government is empowered to declare that all or any of the provisions of the Act shall apply to any place wherein manufacturing process carried out irrespective of number of workers employed therein. Madhya Pradesh Government has made this act applicable to stone crushers, slate pencil factory, Rice mill, Oil mill, saw mills, chuna bhatti, Factories using asbestos ,certain industries which use hazardous chemicals, and certain processes carried out using flammable solvents by publishing a notification, even if the number of workers employed therein are less than 10. Occupier is not allowed to use any of these premises as a 'factory' unless he has obtained a valid factory licence.

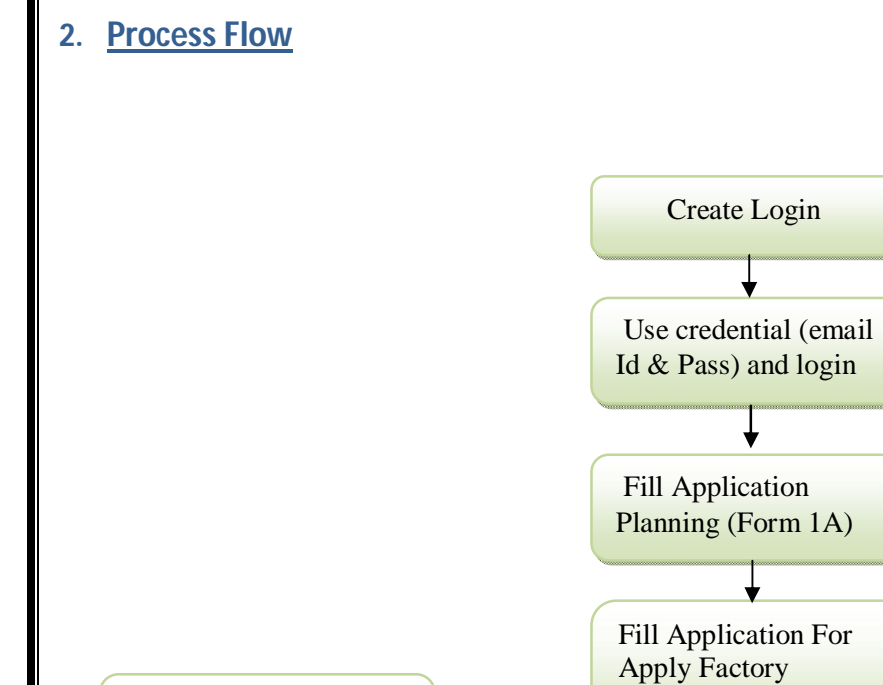

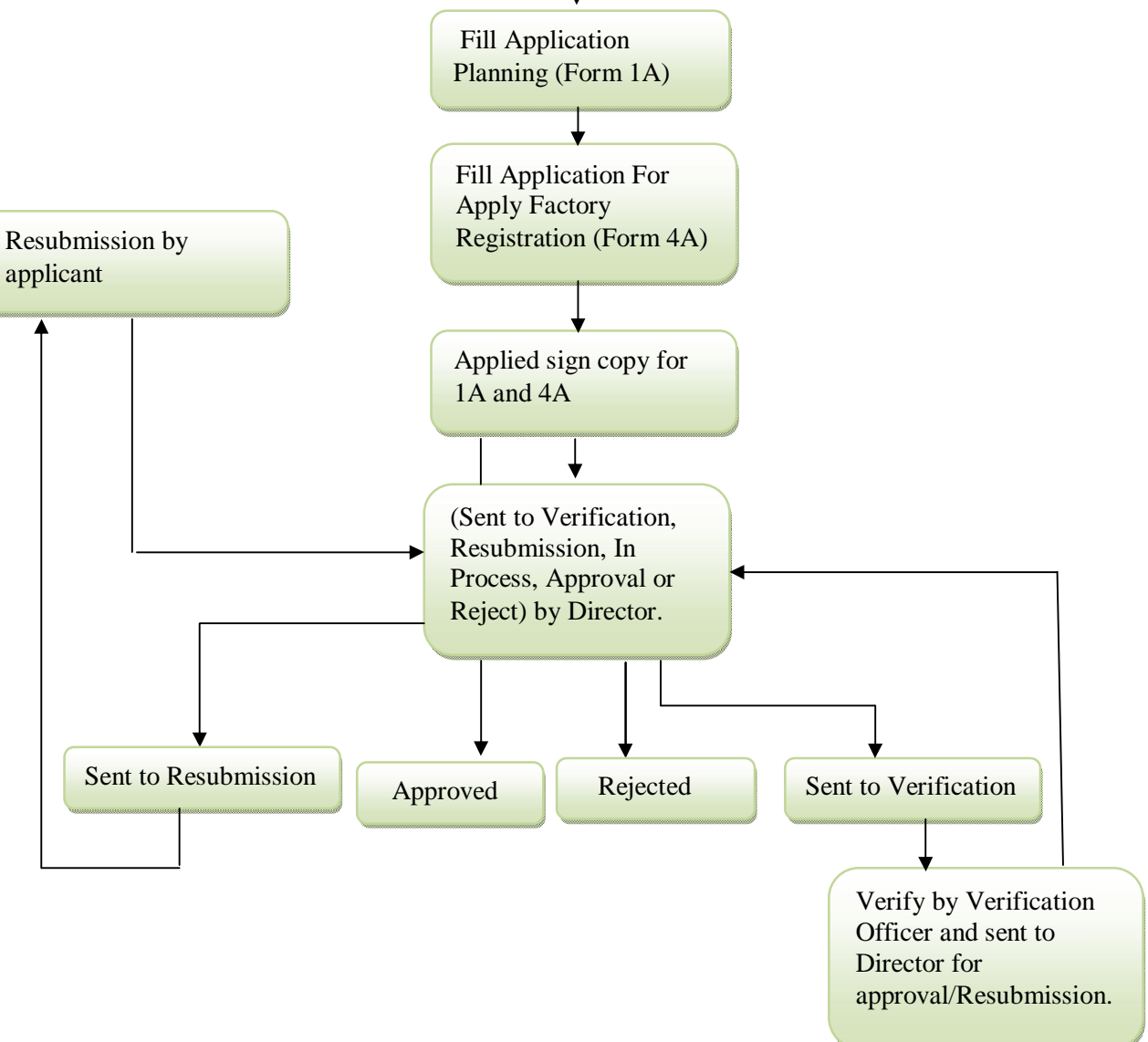

Create Login

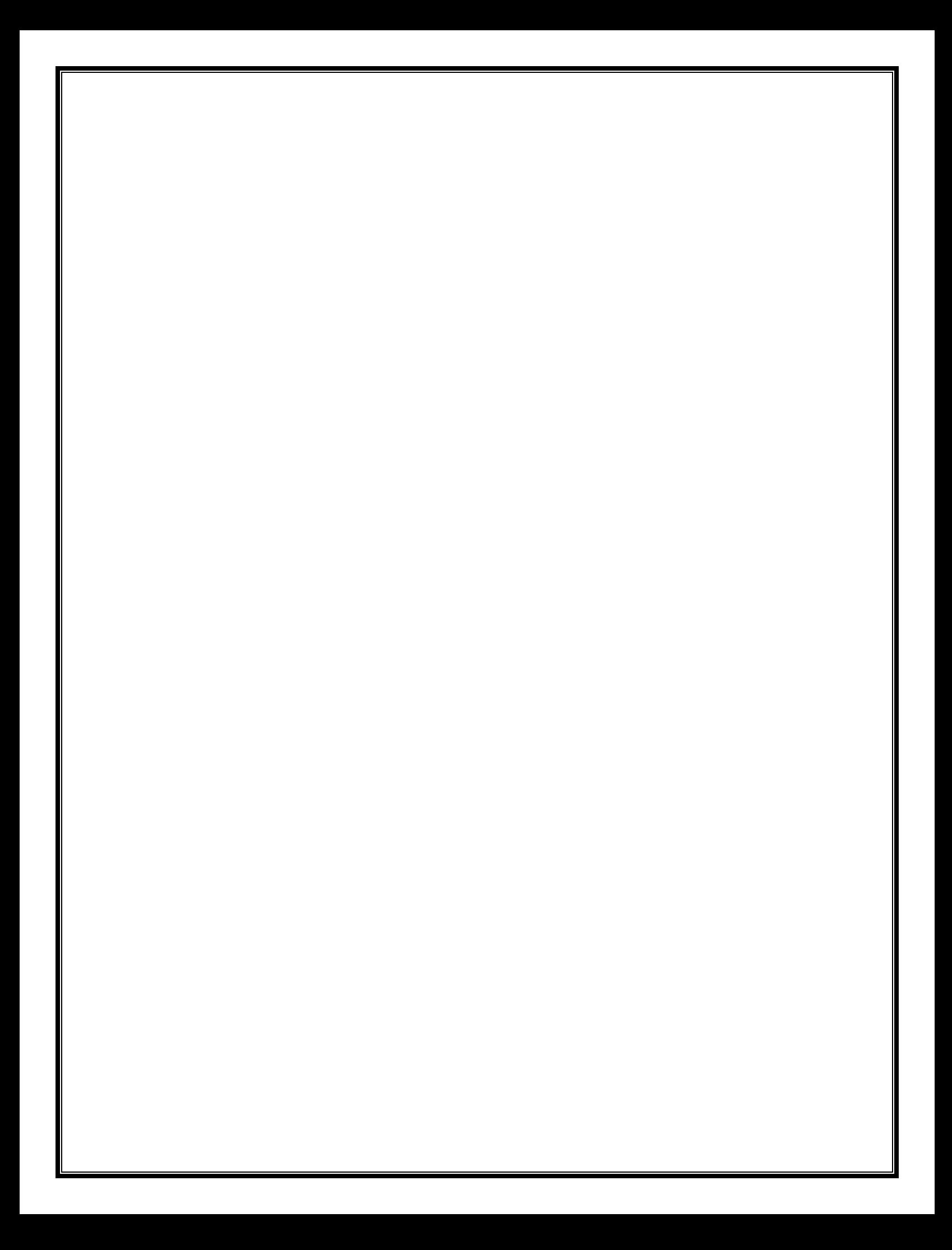

#### **FORM 1A** मुख्य पृष्ठ | स्थिप | मुख्य सामग्री पर जाएं | <mark>अ</mark> | अ | English univer consider a source and consider the distribution of the securities of the distribution of the securities<br>प्रमपी के अपने लोकिस के अन्य कार्य करने के अन्य कार्य करने के अन्य कार्य करने के अन्य कार्य करने के अन्य कार्य  $\partial$  $\sim$ Approval of Plans & Factory Licensing Services under FACTORIES ACT,1948 lote: If you have not yet created your User ID, please register using "New User? Signup" to avail Online Services of Directorate of Industrial Health & Safety, Sign In to your Account Contact us Verify Factory License User ID (Email Address) Director, Industrial Health and<br>Safety Application/License Number 518 New Moti Bungalow<br>MG Road Indore,<br>Madhya Pradesh - 452001<br>Contact No. 0731-2544264 Password Verify Factory Plan Approval MPOnline Customer Care Application Number Contact No. 0755 - 4019400<br>Fax No. 0755 - 4019000 User? Sign Up Forgot Passy For Create a New user Click Sign Up.<br>मध्य प्रदेश शासन .<br>म. प्र. राज्य इलेट्रॉनिक विकास निगम ः<br>डिस्क्लैमर कॉपीराइट © 2016 एमपीऑनलाइन <u>लिमिटेड</u> W3C XHTML W3C css मुख्य पृष्ठ | स्थिप | मुख्य सामग्री पर जाएं | <mark>अ</mark> |अ | H | English univer consider a specified in the specified of the distribution of the specified of the specified of the spec<br>The distribution of the specified of the specified of the specified of the specified of the specified of the s  $\partial$ ह<mark>मारे बारे में</mark> ४ लागरिक सेवाएँ ४ अधिकृत कियोस्क/सीएससी सूची ४ कियोस्क/लागरिक हेतु ४ संपर्क करें ५

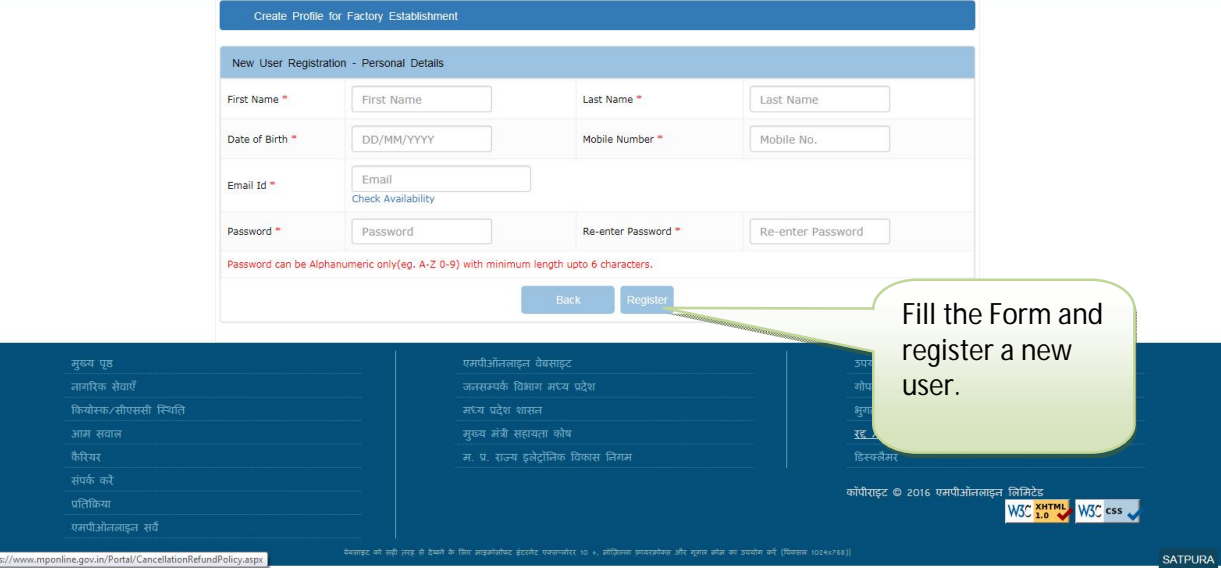

लोगित $\overline{a}$ 

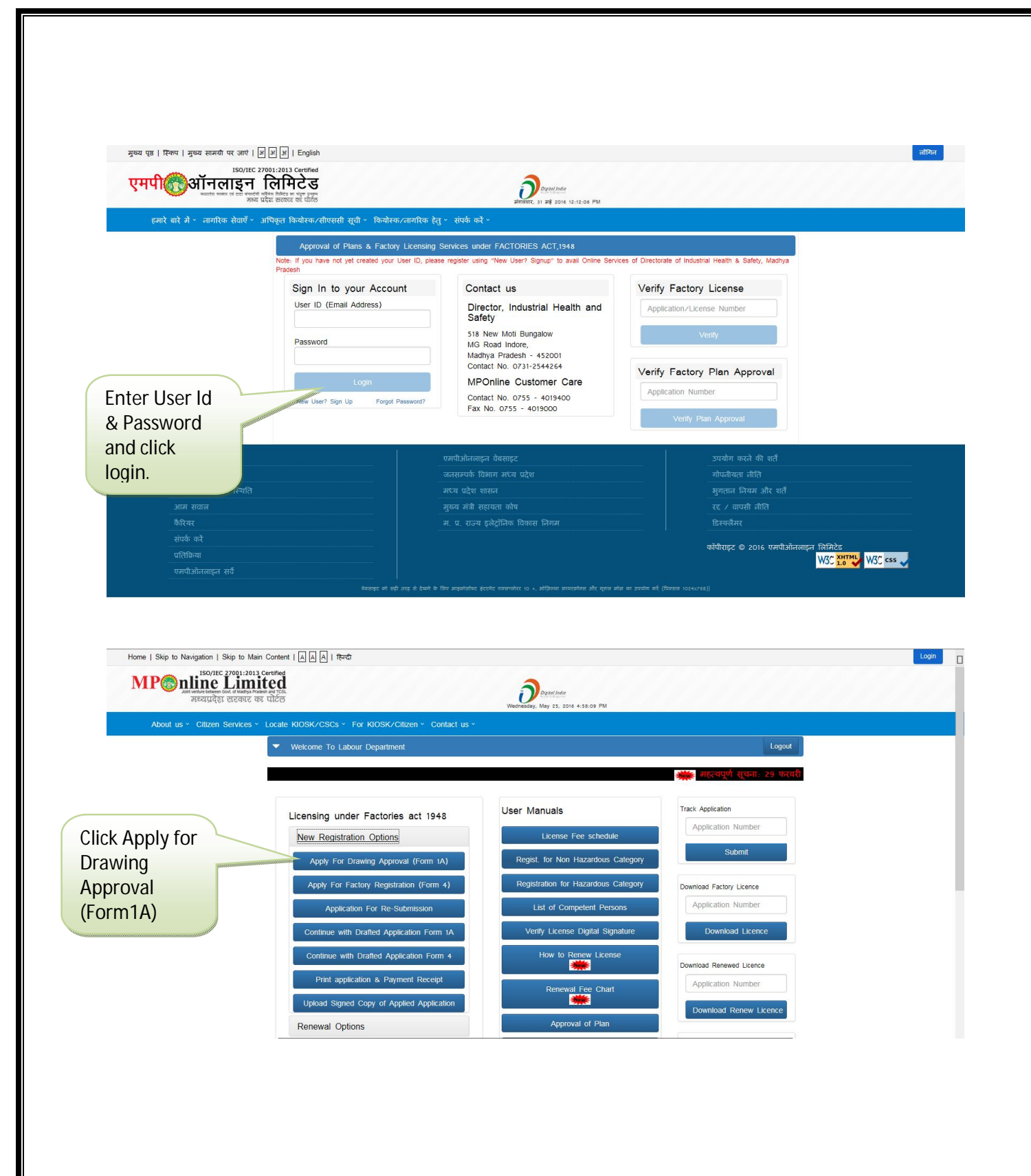

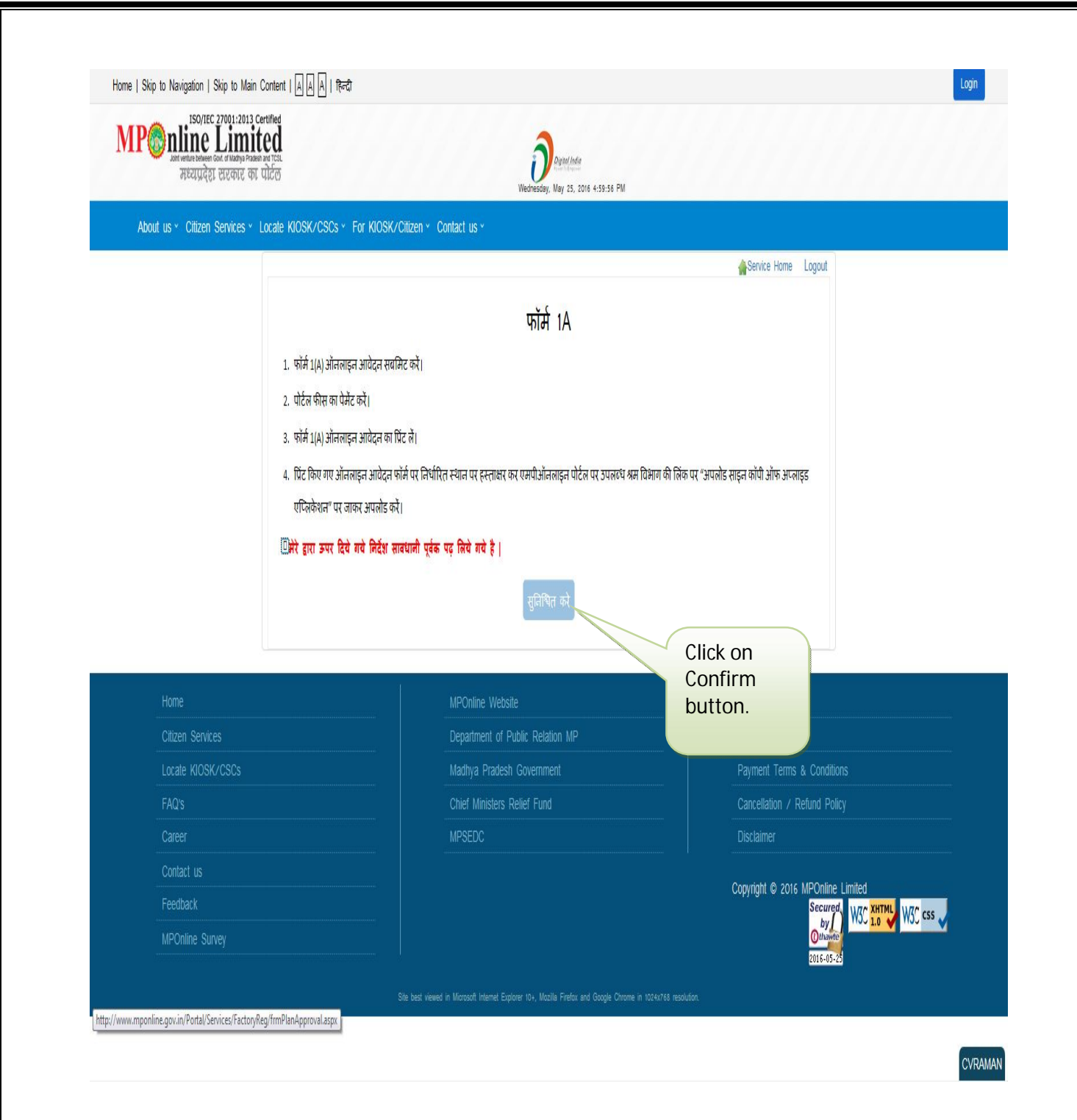

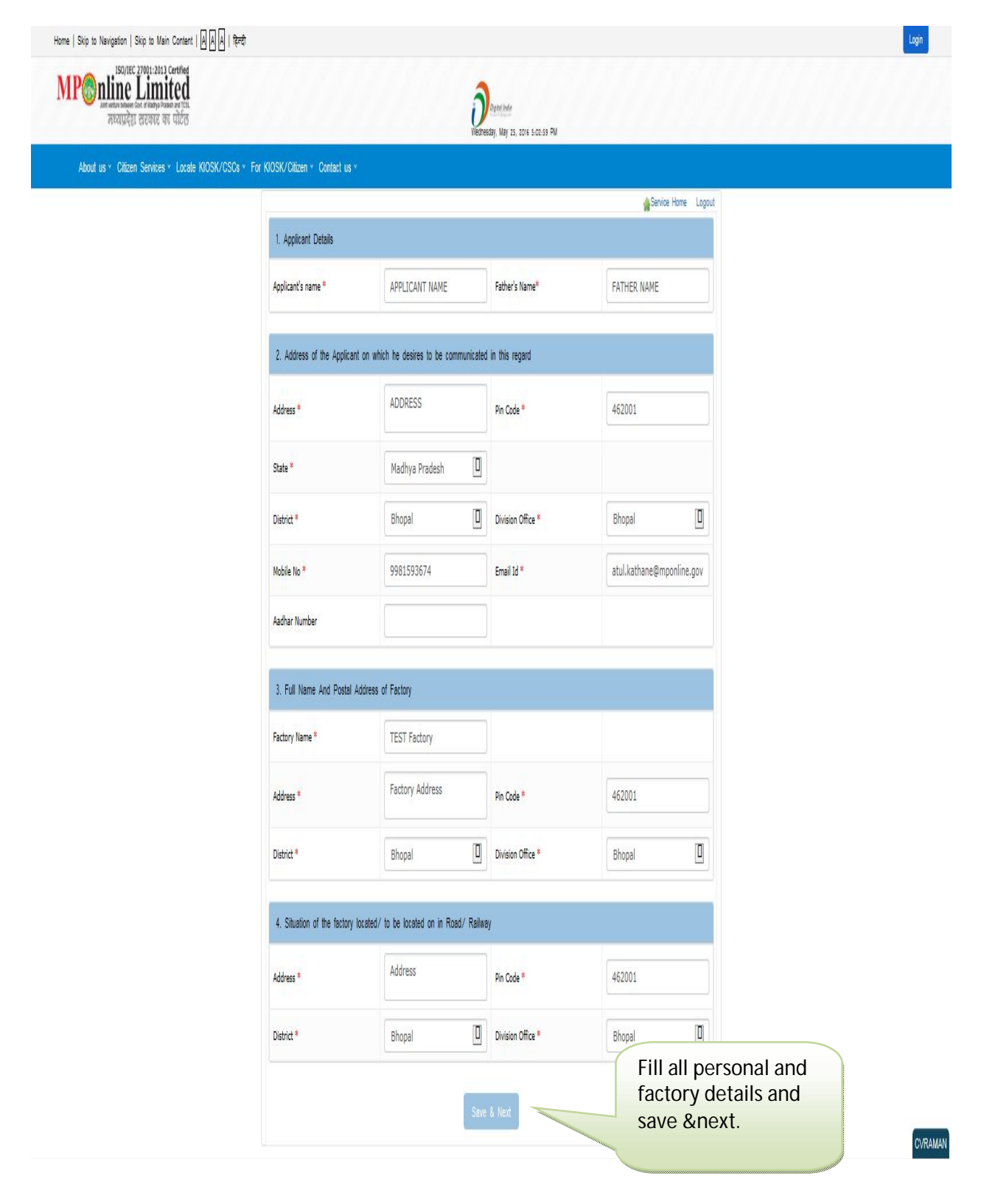

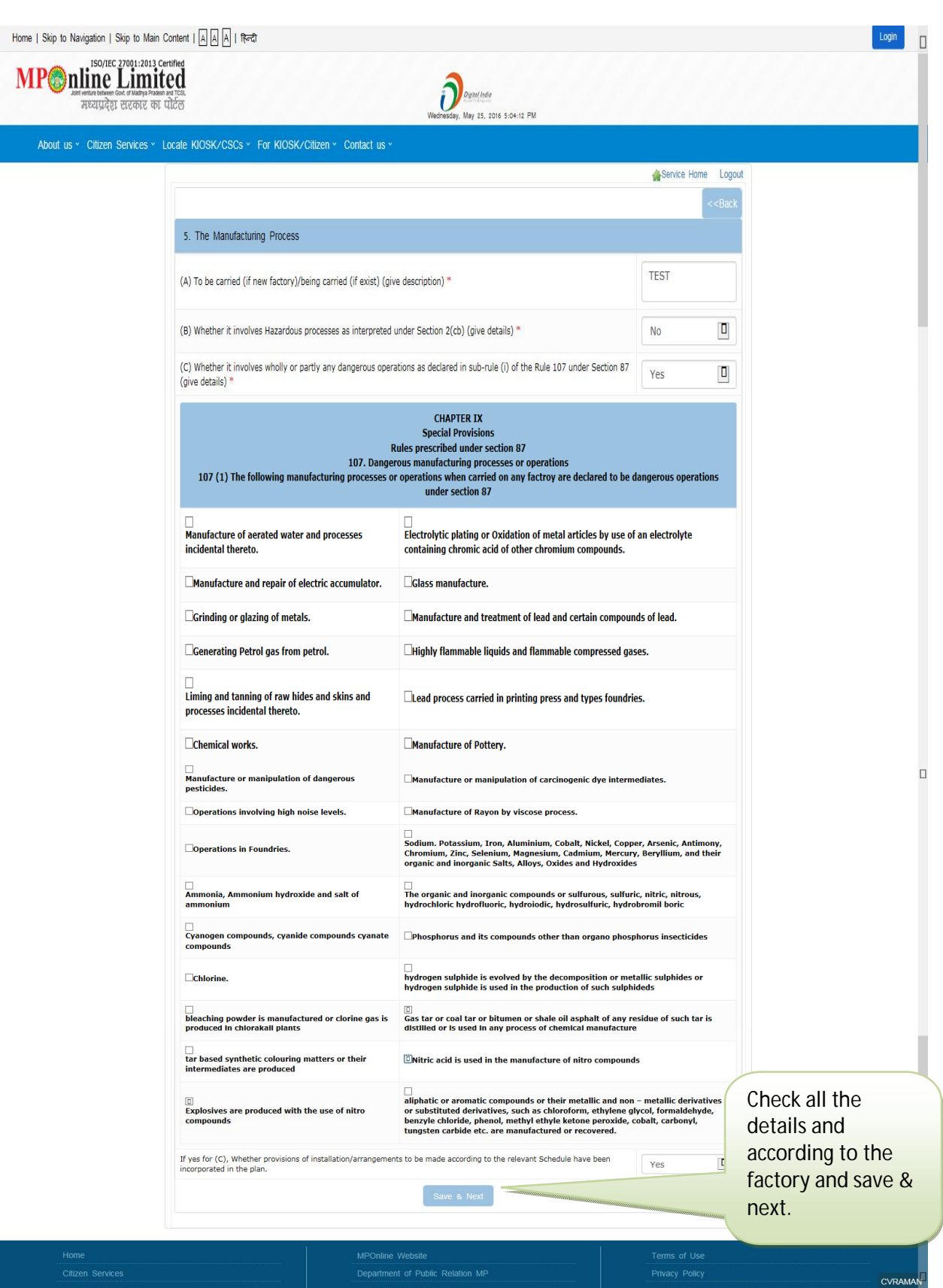

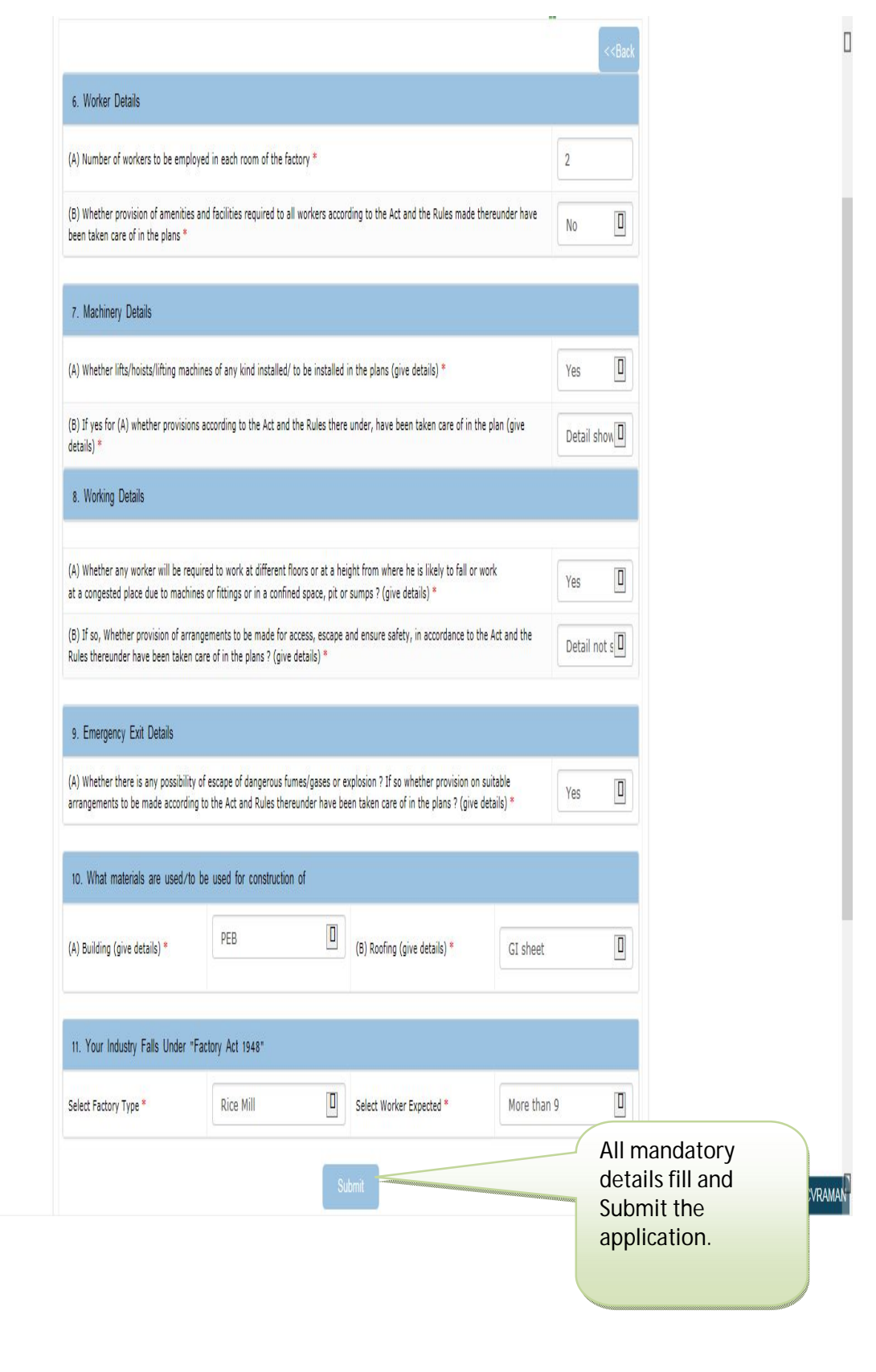

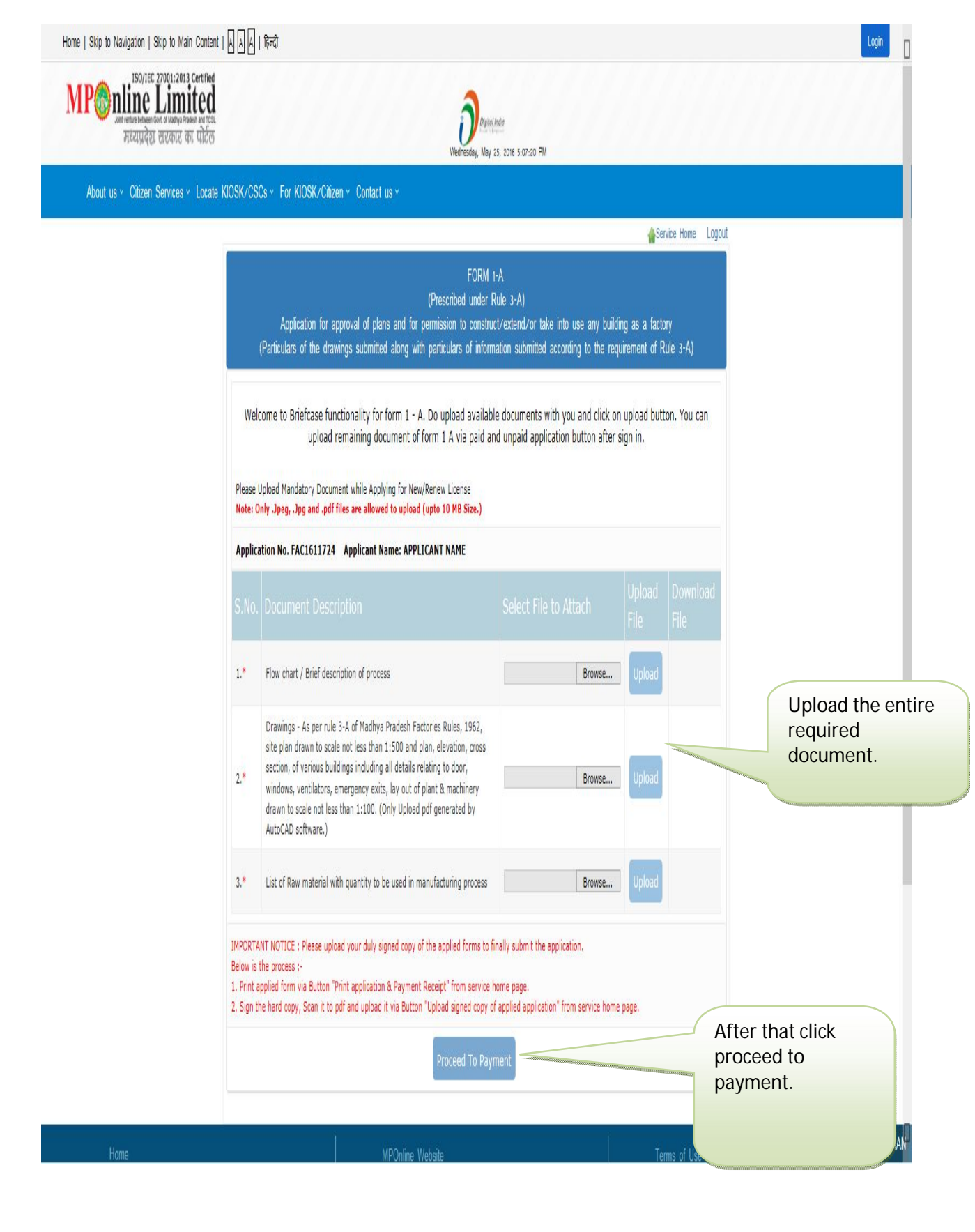

#### About us < Citzen Services < Locate KIOSK/CSCs < For KIOSK/Citzen < Contact us <

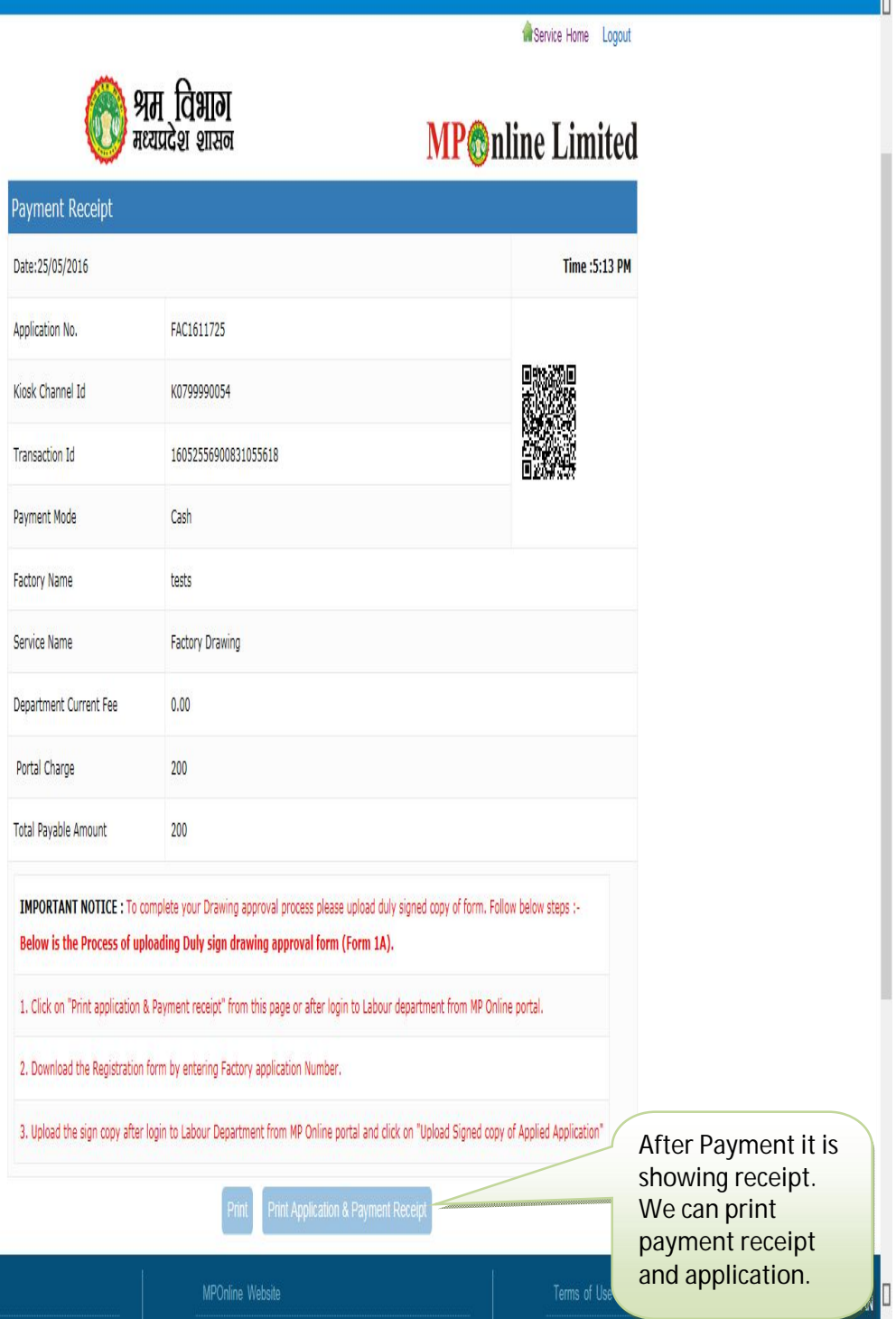

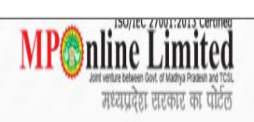

About us v Citizen Services v Locate KIOSK/CSCs v For KIOSK/Citizen v Contact us v

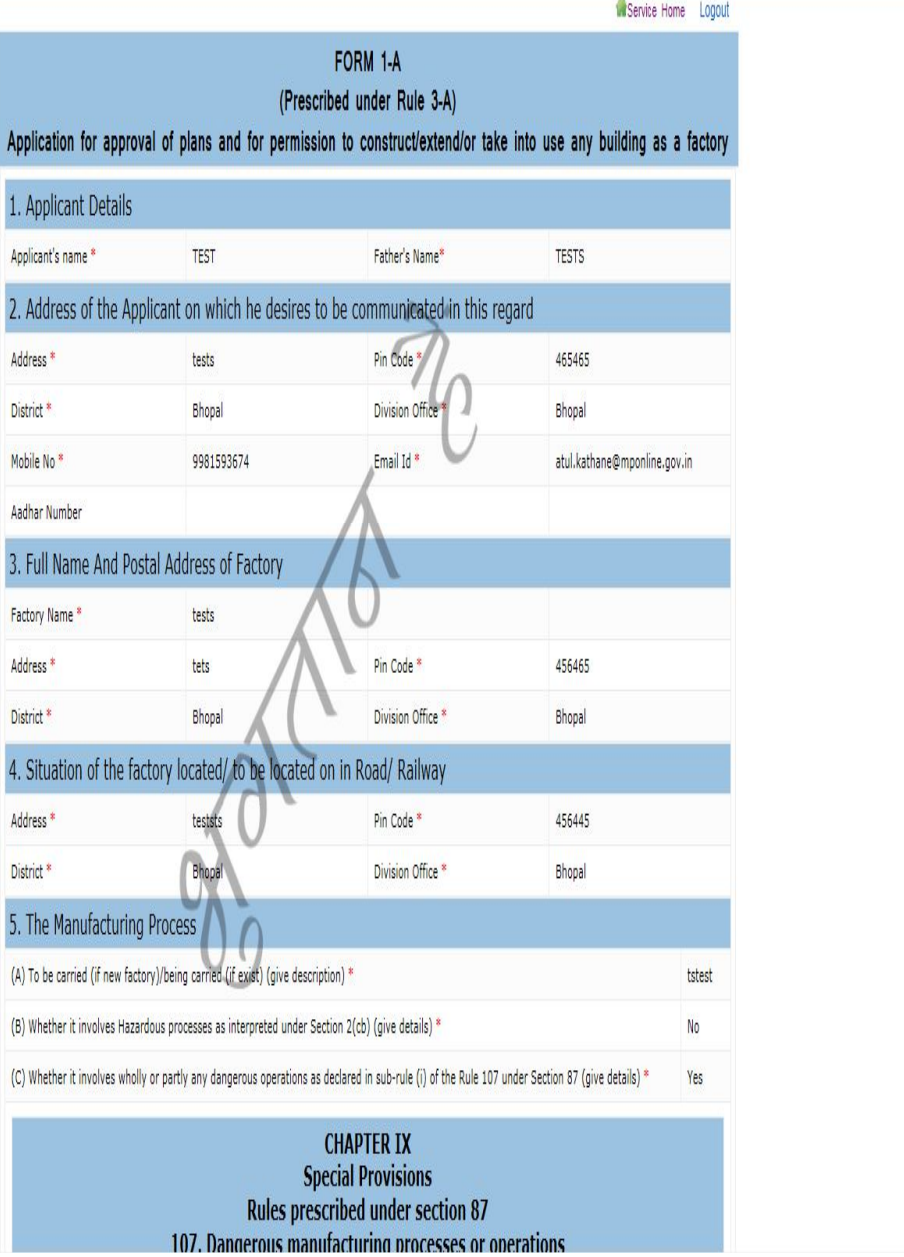

CVRAMAN<sup>I</sup>

Donate

Wednesday, May 25, 2016 5:14:49 PM